### FeynHiggs

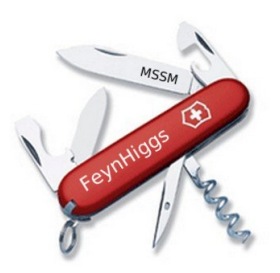

#### Henning Bahl

Max-Planck Institut für Physik, Munich

TOOLS, 13.9.2017, Corfu

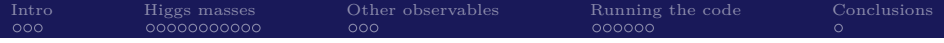

#### [Introduction](#page-2-0)

[Higgs mass calculation](#page-5-0)

[Other observables](#page-16-0)

[Running the code](#page-19-0)

[Conclusions](#page-25-0)

<span id="page-2-0"></span>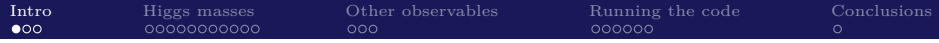

#### Purpose of FeynHiggs

Calculation of masses, mixings etc. in the MSSM at highest level of accuracy.

- $\triangleright$  works with real and complex parameters
- $\blacktriangleright$  written in Fortran
- $\triangleright$  standard tool for masses, couplings and some decays in the LHCHXSWG
- $\blacktriangleright$  current version: 2.13.0

#### FeynHiggs team

HB, Sven Heinemeyer, Thomas Hahn, Wolfgang Hollik, Sebastion Paßehr, Heidi Rzehak, Georg Weiglein

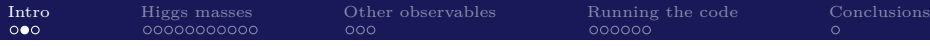

# Core of FeynHiggs: Higgs mass calculation

 $\triangleright$  MSSM includes two Higgs doublets

$$
\Phi_1 = \begin{pmatrix} \phi_1^+ \\ v_1 + \frac{1}{\sqrt{2}}(\phi_1 + i\chi_1) \end{pmatrix}, \quad \Phi_2 = \begin{pmatrix} \phi_2^+ \\ v_2 + \frac{1}{\sqrt{2}}(\phi_2 + i\chi_2) \end{pmatrix}
$$

 $\rightarrow$  five physical Higgs states: *h*, *H*, *A*, *H*<sup> $\pm$ </sup>

 $\blacktriangleright$  Higgs potential:

$$
V_H = m_1^2 H_{1i}^* H_{1i} + m_2^2 H_{2i}^* H_{2i} - \epsilon^{ij} (m_{12} H_{1i} H_{2j} + m_{12}^* H_{1i}^* H_{2j}^*)
$$
  
+ 
$$
\frac{1}{8} (g^2 + g'^2)(H_{1i}^* H_{1i} - H_{2i}^* H_{2i})^2 + \frac{1}{2} g^2 |H_{1i}^* H_{2i}|^2
$$

- Minimization of potential  $\rightarrow m_1^2$  and  $m_2^2$  eliminated
- Reexpress  $m_{12}^2$  through mass of *A* boson
- $\rightarrow$  Higgs sector at tree-level determined by only two variables:  $M_A$  and  $\tan \beta = v_2/v_1$
- $\rightarrow$  Mass of SM-like Higgs can be predicted

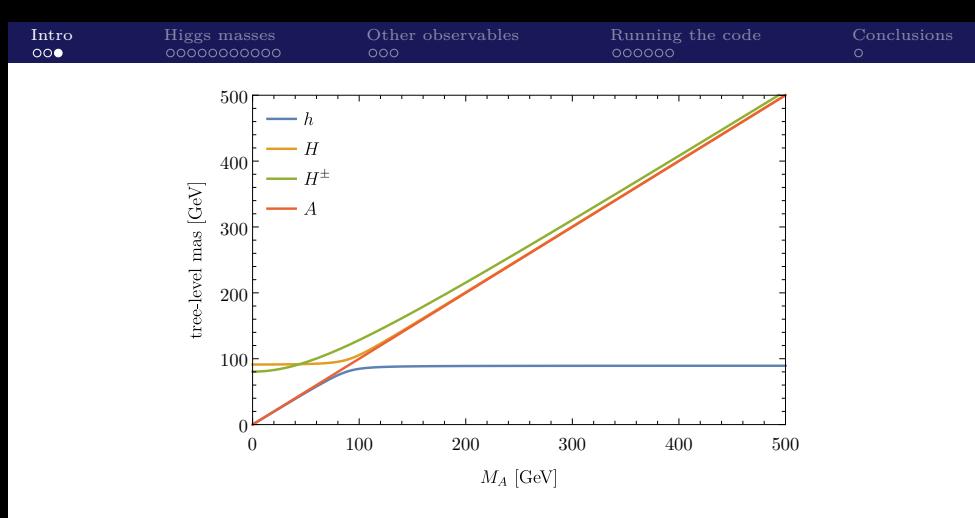

- ► tree-level bound on SM-like Higgs boson mass:  $M_h^2 \leq M_Z^2$
- $\blacktriangleright$  at loop level mixing between *h*, *H* and *A*
- $\blacktriangleright$  loop-corrections can be large (up to 100%)
- $\rightarrow$  For precision studies higher order corrections are essential!

# <span id="page-5-0"></span>Fixed-order calculation

Straightforward approach

Calculate self-energy corrections!

For  $M_A^2 \gg M_Z^2$  mixing negligible: Solve  $p^2 - \hat{\Sigma}_{hh}(p^2) = 0!$ 

- ► Full 1L and partial 2L results included
- $\triangleright$  Renormalization scheme: OS or DR.
- <sup>I</sup> Resummation of bottom Yukawa coupling for large tan *β*

Includes all corrections at given order

 $\rightarrow$  Precise for not too much separated scales  $\odot$ <br> $\rightarrow$  For high SUSY scale, large logarithms spoil convergence  $\odot$ 

 $\rightarrow$  For high SUSY scale, large logarithms spoil convergence

e.g.  $M_h^2$  $\frac{\mathcal{O}(\alpha_t)}{\sim} m_h^2 + 12k \frac{M_t^4}{v^2} \left( \ln(M_S^2/M_t^2) + \ldots \right)$ 

# Code generation

Full 1L and  $\mathcal{O}(\alpha_t^2)$  corrections can be generated automatically

- ▶ relies on tools FeynArts, FormCalc and TwoCalc
- $\triangleright$  bash scripts run the tools and output compile-ready Fortran files

Toolchain for  $\mathcal{O}(\alpha_t^2)$  corrections: [Hahn & Paßehr]

- 1. Generate diagrams with FeynArts
- 2. Prepare for tensor reduction
- 3. Tensor reduction with TwoCalc and FormCalc
- 4. Simplify expressions
- 5. Calculate renormalization constants with FeynArts/FormCalc
- 6. Combine everything and simplify
- 7. Generate code

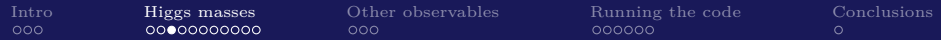

### EFT calculation

### Alternative approach

If all SUSY particles are heavy, integrate them out!  $\rightarrow M_h^2 = 2\lambda(M_t)v^2$ 

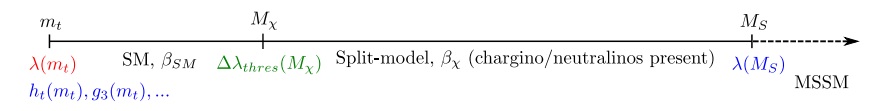

#### State of the art EFT calculation:

- $\blacktriangleright$  Full LL+NLL resummation
- $\triangleright \mathcal{O}(\alpha_s, \alpha_t)$  NNLL resummation
- $\triangleright$  separate chargino/neutralino threshold

EFT calculation resums large logarithms

- $\rightarrow$  precise prediction for high scales  $\odot$ <br>, misses however terms suppressed by SUSY scale  $\alpha$  at  $M_{\odot}$ .
- $\rightarrow$  misses however terms suppressed by SUSY scale  $\propto v/M_S$

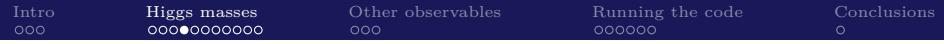

# Effect of resummation

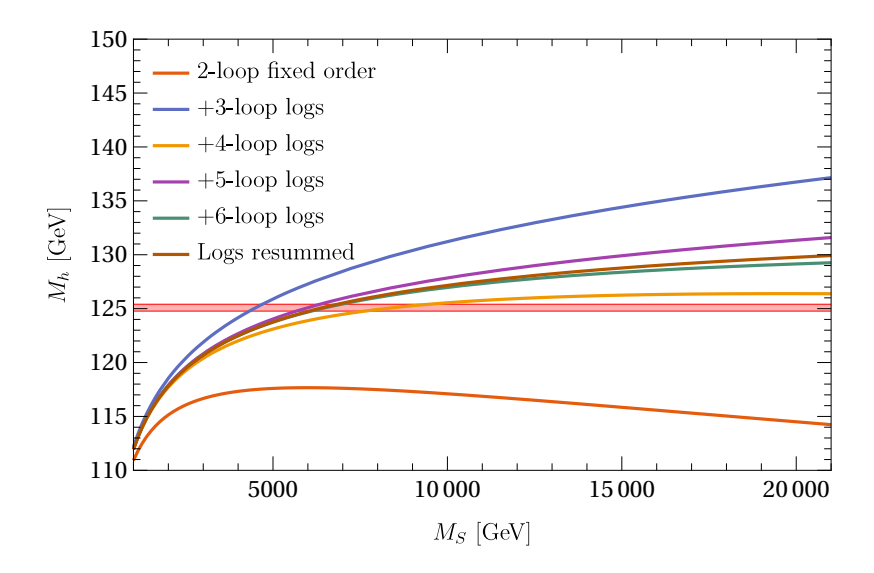

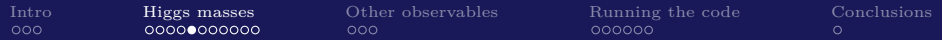

# Hybrid approach

#### Idea

Combine EFT and fixed-order approach to allow for precise prediction for all scales.

$$
\hat{\Sigma}_{hh}(m_h^2) \longrightarrow \hat{\Sigma}_{hh}(m_h^2) - [2v^2 \lambda(M_t)]_{\text{log}} - [\hat{\Sigma}_{hh}(m_h^2)]_{\text{log}} =
$$

$$
= [\hat{\Sigma}_{hh}(m_h^2)]_{\text{nolog}} - [2v^2 \lambda(M_t)]_{\text{log}}
$$

- $\blacktriangleright$  Have to avoid double-counting of 1L and 2L logarithms
- $\blacktriangleright$  Have to avoid double-counting of non-log terms
- $\triangleright$  EFT uses  $\overline{\rm DR}$ , fixed-order calcalculation can be OS  $\rightarrow$  parameter conversion needed

Benefits:

 $\rightarrow$  precise prediction for all scales

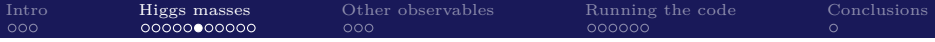

### Comparison to pure EFT calculation

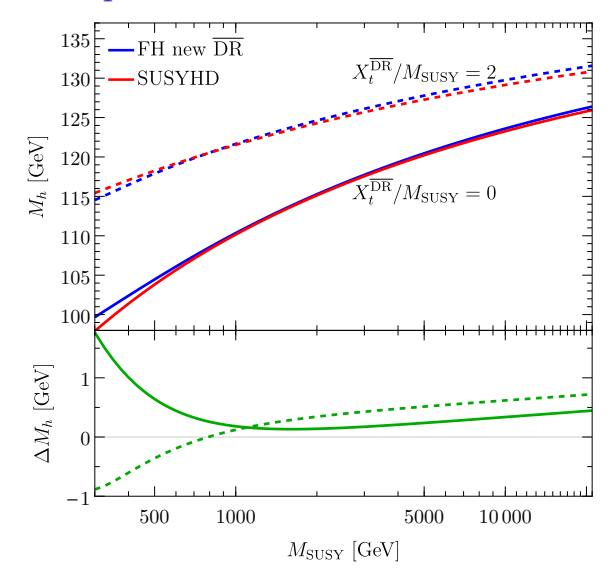

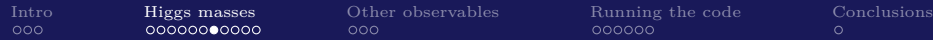

Summary of available self-energy corrections

Need to find complex poles ( $\mathcal{M}^2 = M^2 - iM\Gamma$ ) of inverse propagator matrix  $\Delta^{-1}$ :

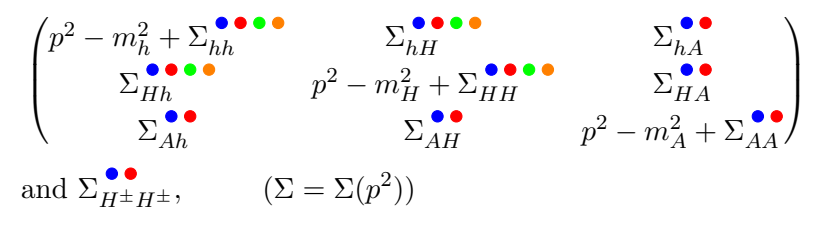

- : full one-loop corrections (all phases, *p* <sup>2</sup> dependence, NMFV)
- :  $\mathcal{O}(\alpha_s \alpha_t)$  corrections (all phases,  $p^2$  dependence),  $\mathcal{O}(\alpha_t^2)$  corrections (all phases,  $p^2 = 0$ )
- :  $\mathcal{O}(\alpha_t \alpha_b, \alpha_b^2)$  corrections (phases interpolated,  $p^2 = 0$ )
- : resummed logarithms using EFT

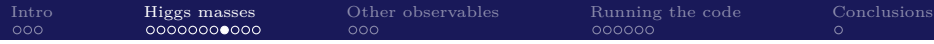

Numerical determination of the poles?

For  $M_A \gg M_Z$ ,

$$
M_h^2 = m_h^2 - \hat{\Sigma}_{hh}^{(1)}(m_h^2) - \hat{\Sigma}_{hh}^{(2)}(m_h^2) + \hat{\Sigma}_{hh}^{(1)\prime}(m_h^2)\hat{\Sigma}_{hh}^{(1)}(m_h^2) + \ldots
$$

- ► Non-SM contributions to  $\hat{\Sigma}_{hh}^{(1)'}(m_h^2)\hat{\Sigma}_{hh}^{(1)}(m_h^2)$  are cancelled by subloop-renormalization in  $\hat{\Sigma}_{hh}^{(2)}(m_h^2) \rightarrow \text{vev-CT}$
- $\triangleright$  holds generally at 2L (probably also at higher orders)
- **but FH** includes  $\hat{\Sigma}_{hh}^{(2)}$  only for vanishing electroweak  $couplings \rightarrow incomplete cancellation$

#### ⇓

Numerical determination of poles spoils calculation!

→ Solution easy for  $M_A \gg M_Z$ , but what to do for  $M_A \sim M_Z$ ?

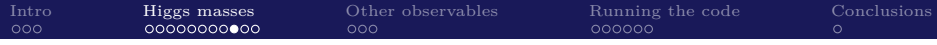

### Procedure for general *M<sup>A</sup>*

At 1L level  $M_h^2 = m_h^2 - \hat{\Sigma}_{hh}^{(1)}(m_h^2) \rightarrow$  expand around 1L solution ⇒ determine poles of

$$
\Delta_{hh}^{-1}(p^2) = p^2 - m_h^2 + \hat{\Sigma}_{hh}^{(1)}(m_h^2) + \hat{\Sigma}_{hh}^{(2)}(0) - \left[\hat{\Sigma}_{hh}^{(1)'}(m_h^2)\hat{\Sigma}_{hh}^{(1)}(m_h^2)\right]_{g=g_Y=0}
$$
  
\n
$$
\Delta_{hH}^{-1}(p^2) = + \hat{\Sigma}_{hH}^{(1)}(m_h^2) + \hat{\Sigma}_{hH}^{(2)}(0) - \left[\hat{\Sigma}_{hH}^{(1)'}(m_h^2)\hat{\Sigma}_{hh}^{(1)}(m_h^2)\right]_{g=g_Y=0}
$$
  
\n
$$
\Delta_{HH}^{-1}(p^2) = p^2 - m_H^2 + \hat{\Sigma}_{HH}^{(1)}(m_h^2) + \hat{\Sigma}_{HH}^{(2)}(0) - \left[\hat{\Sigma}_{HH}^{(1)'}(m_h^2)\hat{\Sigma}_{hh}^{(1)}(m_h^2)\right]_{g=g_Y=0}
$$

For determination of  $M_H$  expand around  $M_H^2 = m_H^2 - \hat{\Sigma}_{HH}^{(1)}(m_H^2)$ 

 $\rightarrow$  will be available in the next release (FH2.14.0)

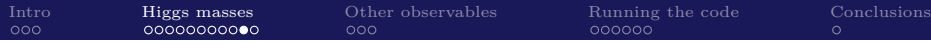

# Numerical impact of improved pole determination

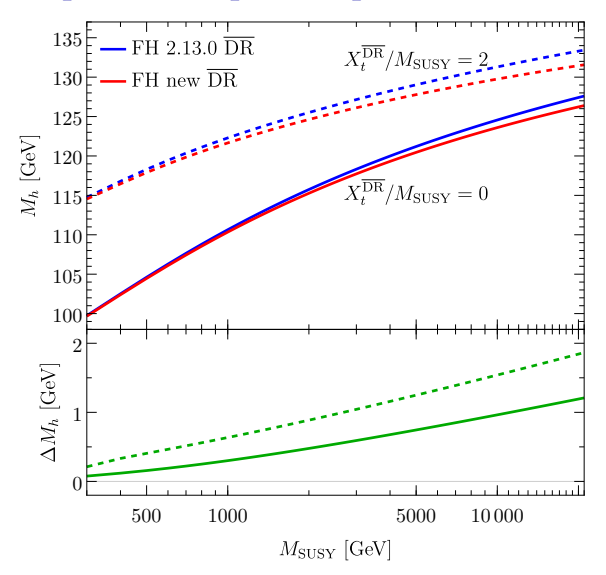

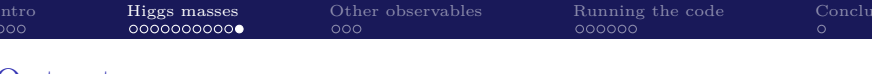

### Output

### Observables

- $\blacktriangleright$  Higgs masses:  $M_{h_1}$ ,  $M_{h_2}$ ,  $M_{h_3}$ ,  $M_{H^{\pm}}$
- $\triangleright$   $Z_{ij}$ -factors for calculating processes involving external Higgs bosons
- **F** effective mixing angle  $\alpha_{\text{eff}}$

For all observables theory uncertainty is estimated by

- $\triangleright$  change of renormalization scheme
- $\blacktriangleright$  scale variation
- $\triangleright$  switching off the resummation of the bottom Yukawa coupling

<span id="page-16-0"></span>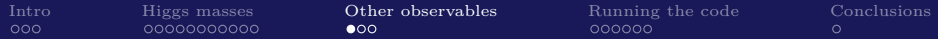

# Neutral Higgs decays

- $\blacktriangleright$  total decay width:  $\Gamma_{h_i}^{\text{tot}}, \Gamma_{H^+}^{\text{tot}}$
- $\triangleright$  Branching ratios of  $h_i$ 
	- SM fermions:  $h_i \rightarrow f\bar{f}$
	- gauge bosons:  $h_i \to \gamma \gamma, Z^{(*)} Z^{(*)}, W^{(*)} W^{(*)}, gg$
	- gauge and Higgs boson:  $h_i \to Z^{(*)}h_j$
	- two Higgs bosons:  $h_i \rightarrow h_j h_k$
	- sfermions:  $h_i \rightarrow \tilde{f}_i \tilde{f}_j$
	- charginos/neutralinos:  $h_i \to \tilde{\chi}_j^{\pm} \tilde{\chi}_k^{\mp}, \tilde{\chi}_j^0 \tilde{\chi}_k^0$
- For comparison also SM branching ratios are calculated
- $\blacktriangleright$  Branching ratios of  $H^+$ 
	- SM fermions:  $H^+ \to f^{(*)} \bar{f}'$
	- gauge and Higgs boson:  $H^+ \to W^{+(*)}h_i$
	- sfermions:  $h_i \rightarrow \tilde{f}_i \tilde{f}'_j$
	- chargino and neutralino:  $h_i \to \tilde{\chi}^0_i \tilde{\chi}^0_j$

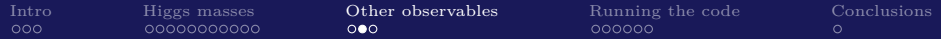

# Higgs production

Available cross-sections:

- $\blacktriangleright$  *bb, gg*  $\rightarrow$  *h* + *X*
- $\rightarrow \bar{q}q \rightarrow \bar{q}qh + X$
- $\rightarrow \bar{q}q, qq \rightarrow \bar{t}th + X$
- $\blacktriangleright$   $\bar{q}q \rightarrow Wh + X$
- $\rightarrow \bar{q}q \rightarrow Zh + X$
- $\blacktriangleright$  *pp*  $\rightarrow$   $\tilde{t}_1 \tilde{t}_1 h + X$
- $\rightarrow$  *qb* → *tH*<sup>−</sup> + *X*
- $\blacktriangleright$   $t \to H^+ \bar{b}$  for  $M_{H^{\pm}} \leq M_t$
- $\blacktriangleright$  For comparison also SM cross-sections are calculated.

## EWPO and flavour observables

Electroweak precision observables:

- $\blacktriangleright$  W boson mass  $M_W$
- **F** effective weak mixing angle  $\sin \theta_{\text{eff}}$
- <sup>I</sup> ∆*r*, ∆*ρ*
- Anomalous magnetic moment of the muon  $g_\mu 2$
- $\triangleright$  Electric dipole moments of the electron, neutron and mercury

Flavour observables:

- $\blacktriangleright$  *b*  $\rightarrow$  *s* $\gamma$
- $\blacktriangleright$   $\Delta M_s$
- $\blacktriangleright$  *B<sub>s</sub>*  $\rightarrow \mu^+\mu^-$

# <span id="page-19-0"></span>Getting and running the code

- $\triangleright$  Download latest version at feynhiggs.de
- $\blacktriangleright$  Install via: "./configure, make, make install"
- $\blacktriangleright$  4 ways to run the code
	- Command line
	- Call from Fortran/C++ code
	- Mathematica interface
	- Web interface feynhiggs.de/fhucc

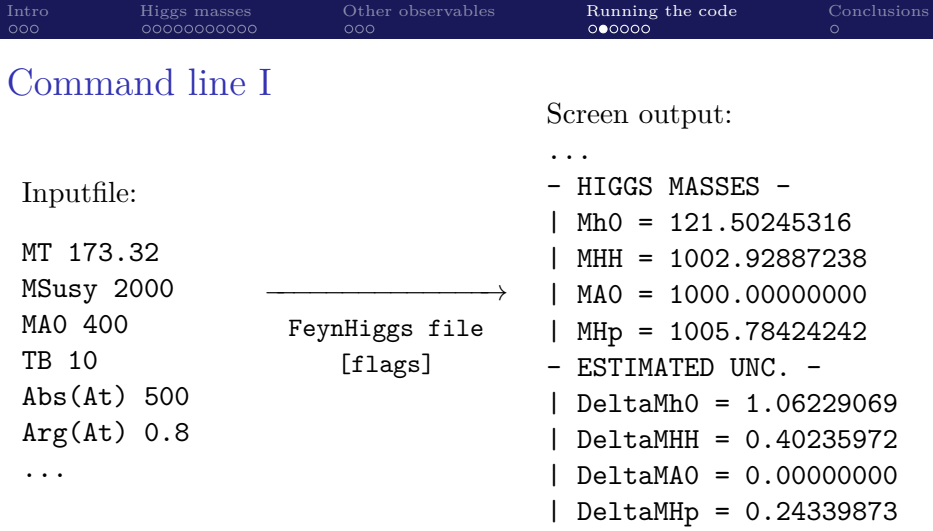

...

- **Possible to define loops over parameters**
- $\triangleright$  Possible to use interpolation tables
- $\triangleright$  Alternatively use SLHA files as input

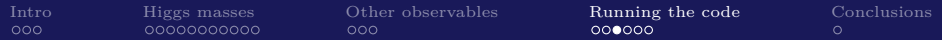

### Command line II

Example bash script

#! /bin/sh

FeynHiggs - \${4:-4002423110} «- \_EOF\_ > FH.out MT 173.32 MSusy \$2 Xt \$3 TB 10 MA0 1000 MUE 1000 M\_2 1000 M\_3 1000  $_{\rm EOF}$ 

cat FH.out | table \$1 FH.out 2>/dev/null

### Call from Fortran/C++ code

- $\blacktriangleright$  Link static Fortran library FH1ib.a
- ► For C/C++ prototype file available: CFeynHiggs.h
- $\blacktriangleright$  Most important routines
	- input
		-
		- ▶ FHSetFlags options (accuracy, approximations, ...
		- ▶ FHSetPara MSSM input parameters
	- output
		- -
		-
		-
		-
		-
		-
- $\triangleright$  FHHiggsCorr Higgs masses and mixings
- $\blacktriangleright$  FHUncertainties theory uncertainty estimate for Higgs masses and mixings
- $\triangleright$  FHCouplings Higgs couplings and BRs
- ▶ FHHiggsProd Higgs production cross-sections
- ▶ FHEWPO electroweak precision observables
- $\triangleright$  FHF lavour  $\blacksquare$  flavour constraints
- $\triangleright$  FHConstraints additional constraints

### Call from Mathematica

- $\triangleright$  make all to generate MathLink executable
- $\blacktriangleright$  uses it via:
	- input:

```
Install["MFeynHiggs"];
FHSetFlags[...];
FHSetPara[...];
FHHiggsCorr[]
```
• output

```
{MHiggs -> {124.495, 999.552, 1000., 1003.24},
SAeff \rightarrow -0.101772.
UHiggs \rightarrow ..., ZHiggs \rightarrow ...}
```
 $\triangleright$  allows to use Mathematica functions (ContourPlot, ...)

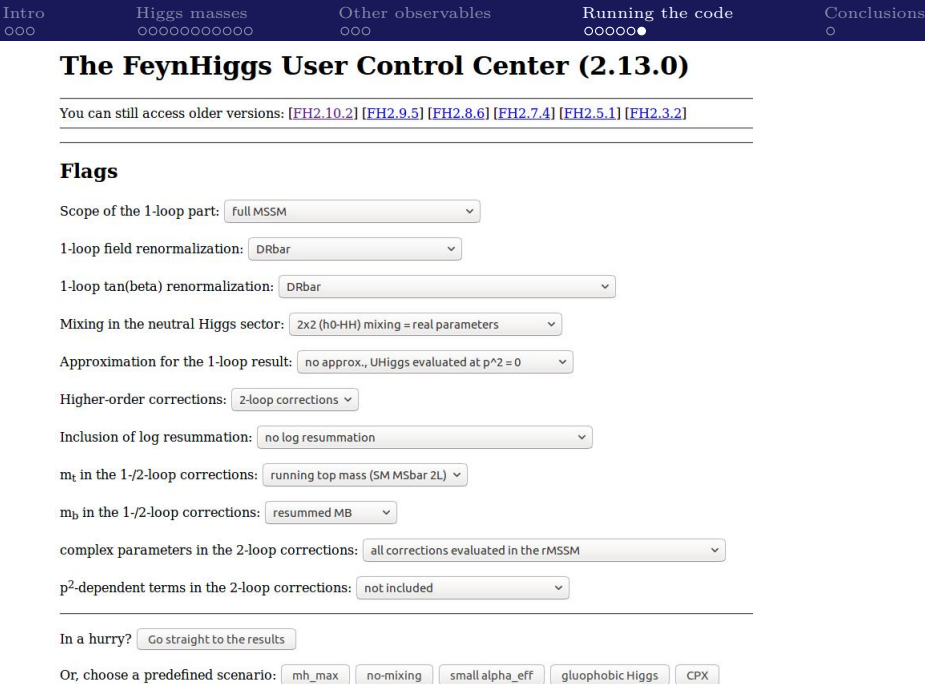

<span id="page-25-0"></span>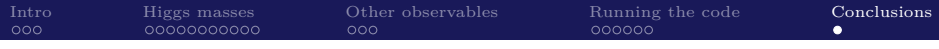

#### Summary:

- $\triangleright$  FeynHiggs calculates Higgs masses, mixings, decays, production cross-sections etc. in the MSSM
- Includes combined state-of-the-art fixed-order and  $EFT$ calculations
- Allows for precise predictions for low and high SUSY scales

Near future outlook (version 2.14.0):

- $\blacktriangleright$  Improved pole mass determination
- $\triangleright$  Optional  $\overline{\rm DR}$  renormalization of stop sector

To come later...

- $\triangleright$  Complete revamp of 2L corrections
- Improved resummation for low  $M_A$  (eff. THDM)
- $\triangleright$  NMSSM extension